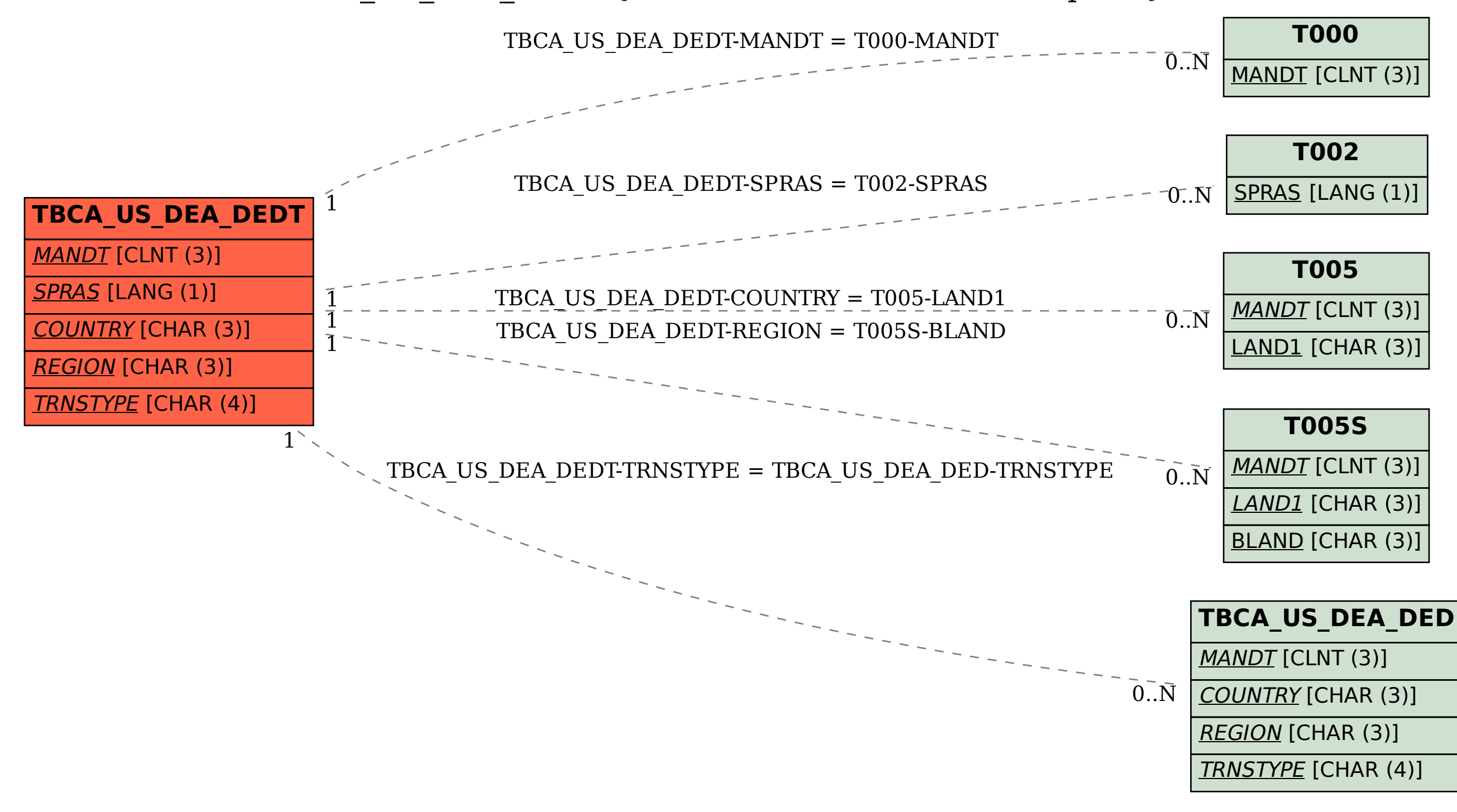

SAP ABAP table TBCA US DEA DEDT {Deduction Codes Text Description}